# Squirrel, Pika Tips Did you know you can…?

1

Versions \* Baselines\* ePToF \* HR ions\* HR families \* IE for ET

Squirrel 1.21C, Pika 1.61C Donna Sueper

AMS Users Meeting, St. Louis, MO September 10, 2018

### Use Igor 6,7 or 8?

No plans in the near future (6 months) to require users to user newer Igor versions.

Igor 7 is a major upgrade and is recommended.

# Can easily update between Squirrel, Pika versions?

Use the updater UpdateSQPKVersion.ipf  $-$  easy and fast

http://cires1.colorado.edu/jimenez-group/ToFAMSResources/ToFSoftware/

# Baseline random run viewing

Most useful for diagnosing the consistency of baselines, UMR integration regions, etc

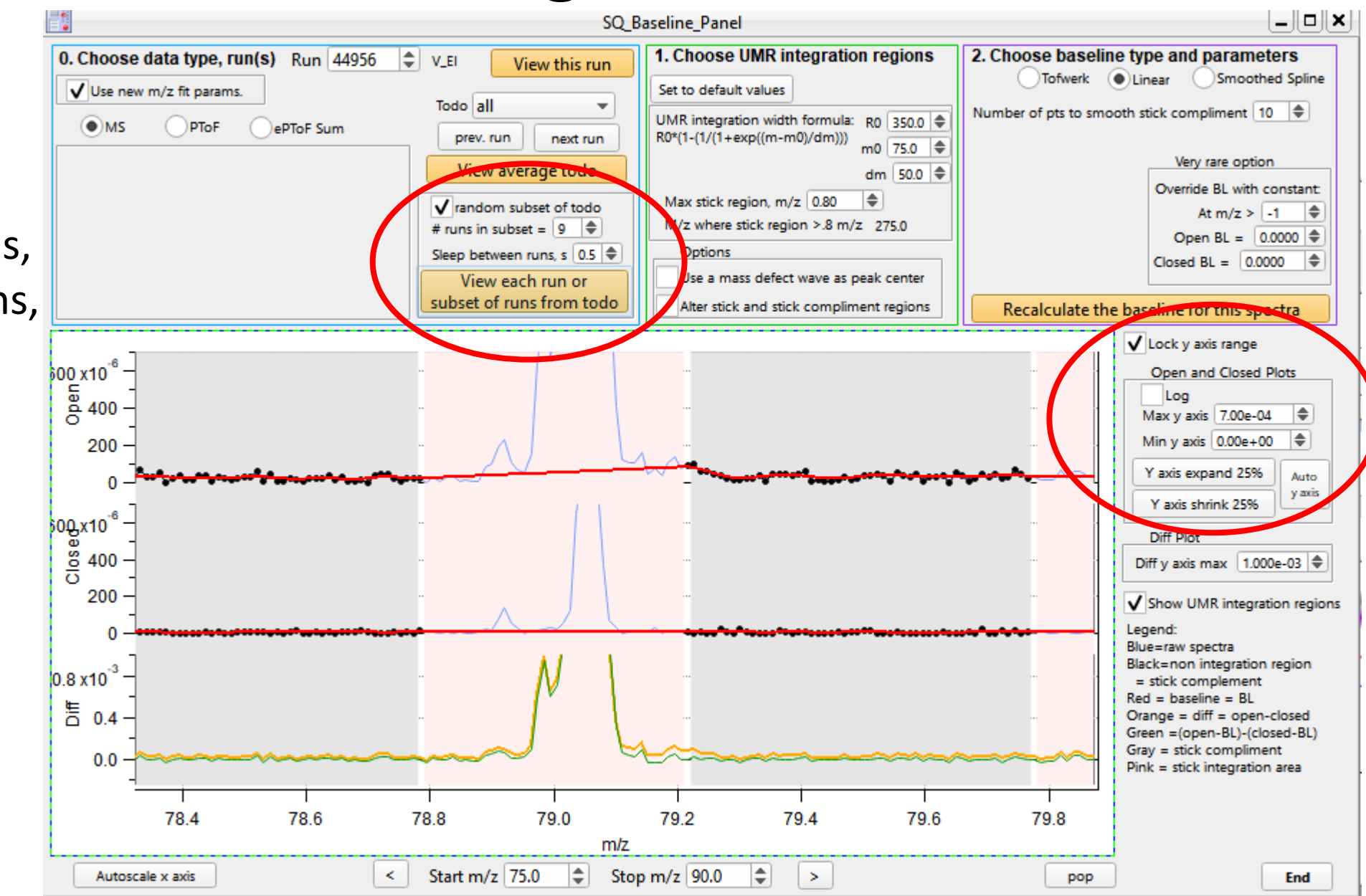

Baseline random run viewing example

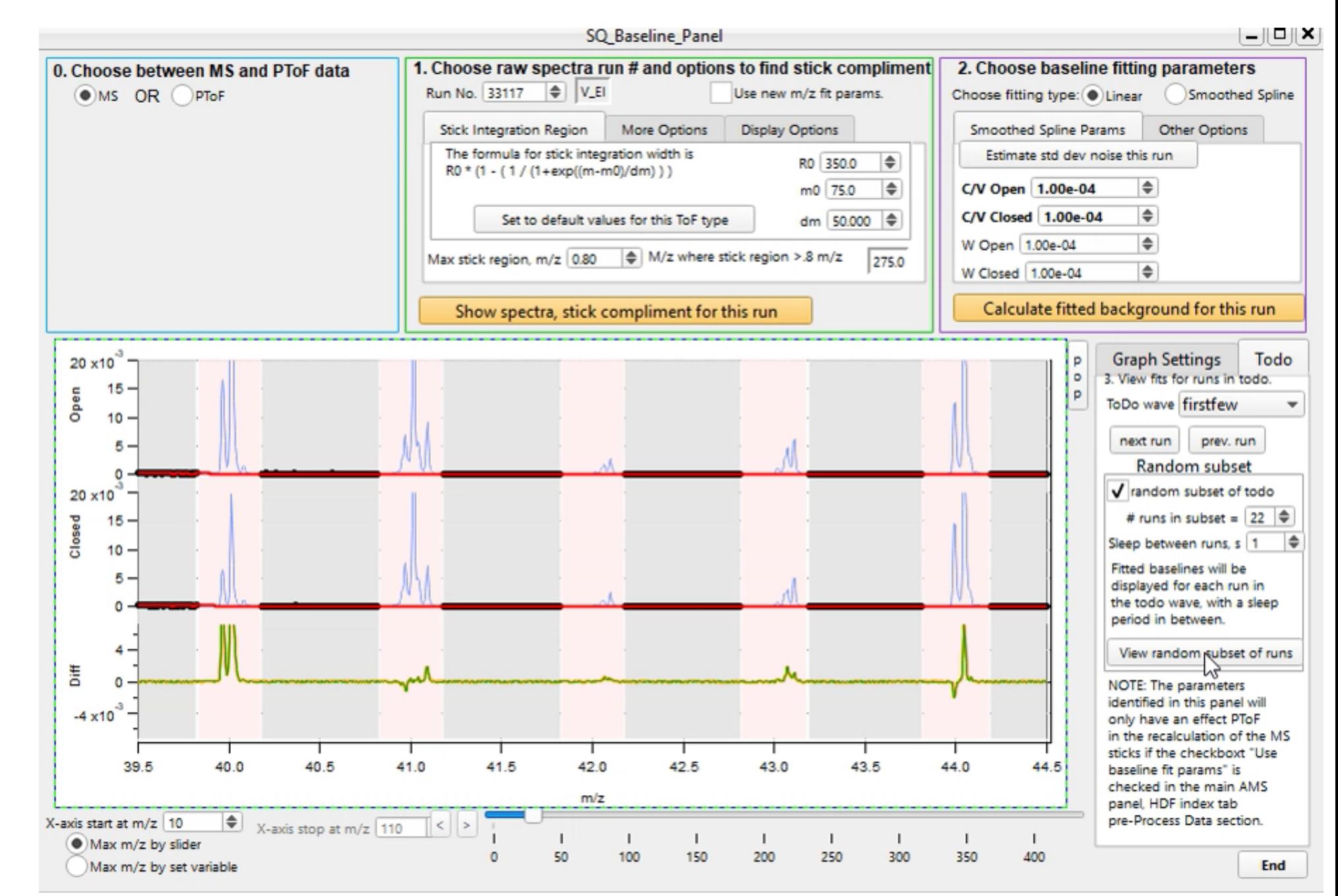

## New baseline algorithm

Most useful for very small signals and for HR analysis

Independent of UMR integration regions

Tofwerk proprietary (code details are hidden  $\circledS$  )

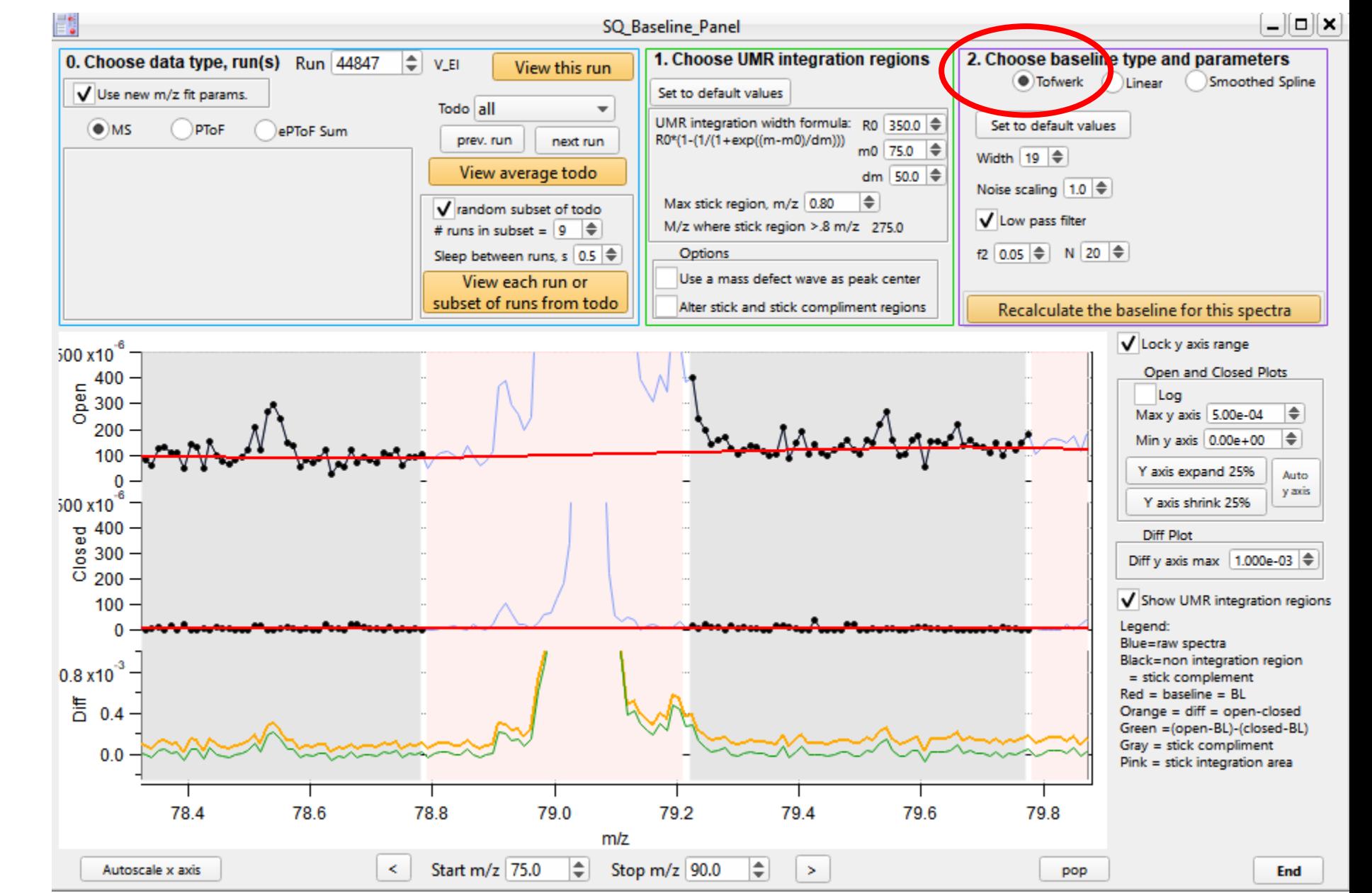

### New baseline algorithm example

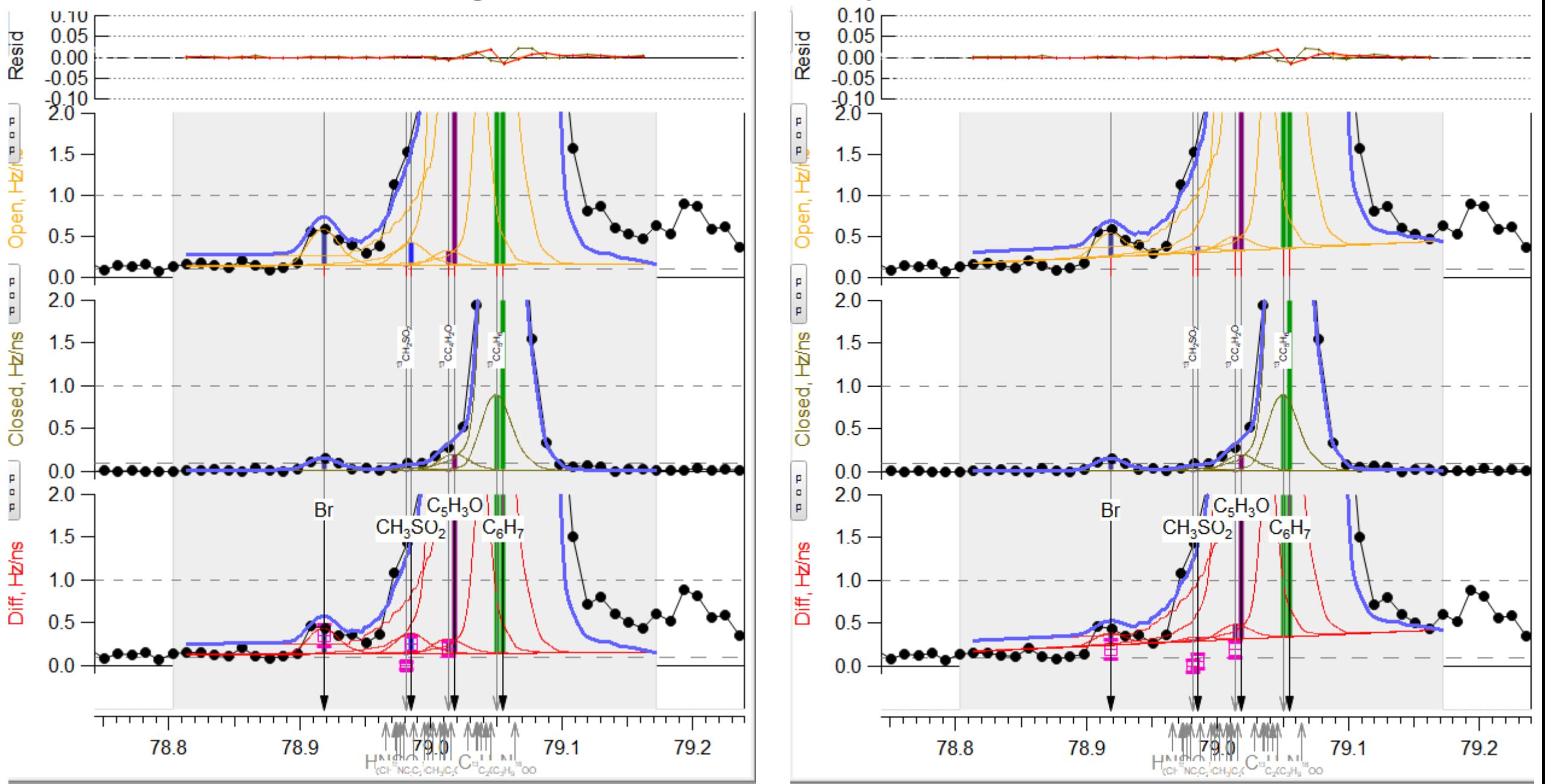

### ePToF can generate 'regular' MS-like data

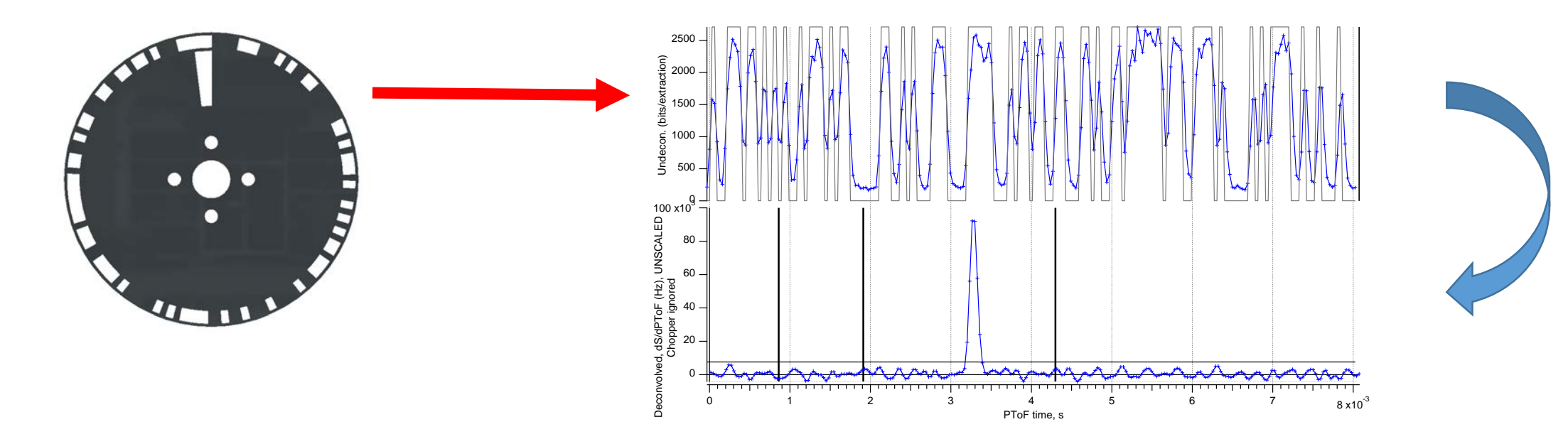

Independent of deconvolution, we can collapse the PToF dimension ePToFSum  $\sim$  1/<sub>2</sub>  $*$  open + 1/<sub>2</sub> $*$  closed

- $=$  ½  $*(diff + closed) +$ ½  $* closed$
- $=$   $\frac{1}{2}$  \* diff + closed

```
epToFSumDiff = 2^* (1/2*diff + closed – closed)
```
 $\approx$  MS Diff, ( $\approx$  5%) not exact because of slowly vaporizing ions

## ePToF can generate 'regular' MS-like stick data

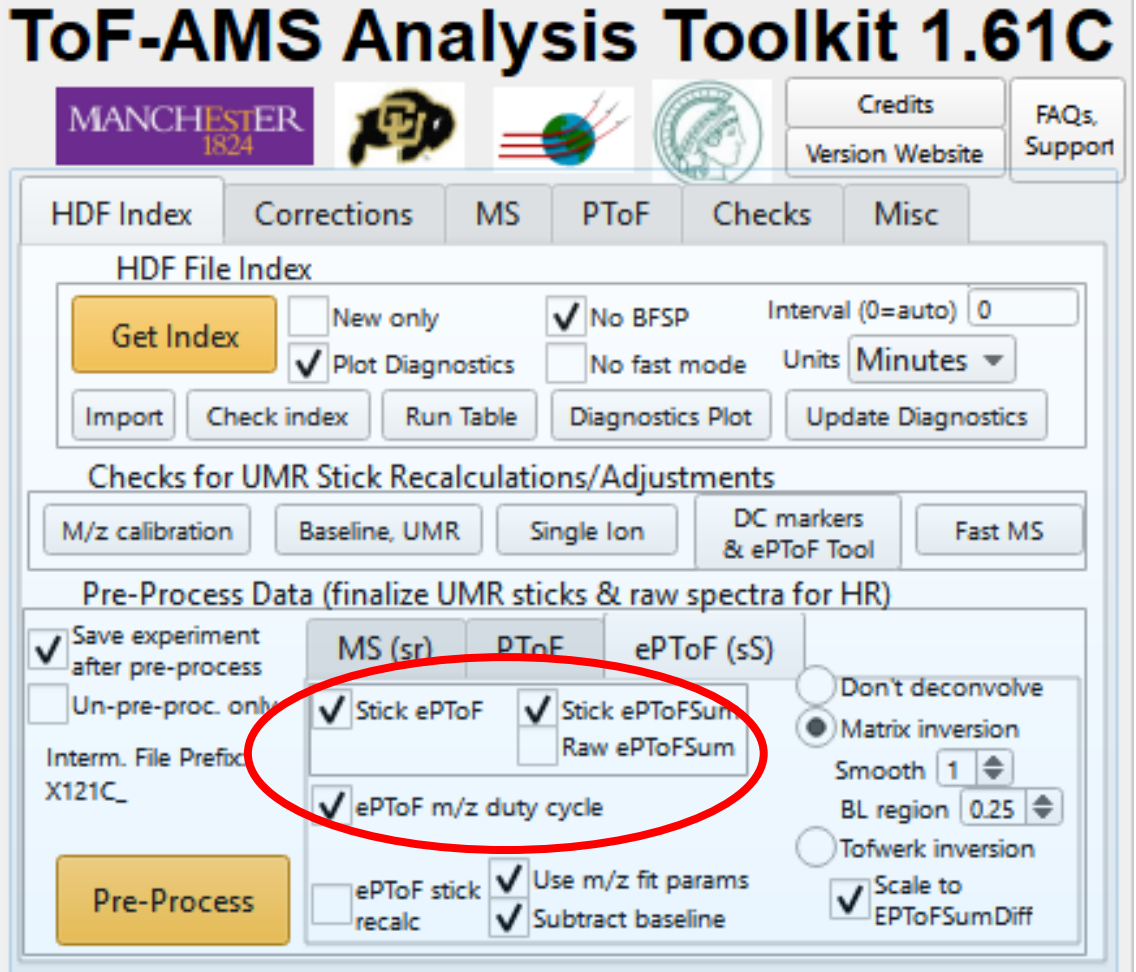

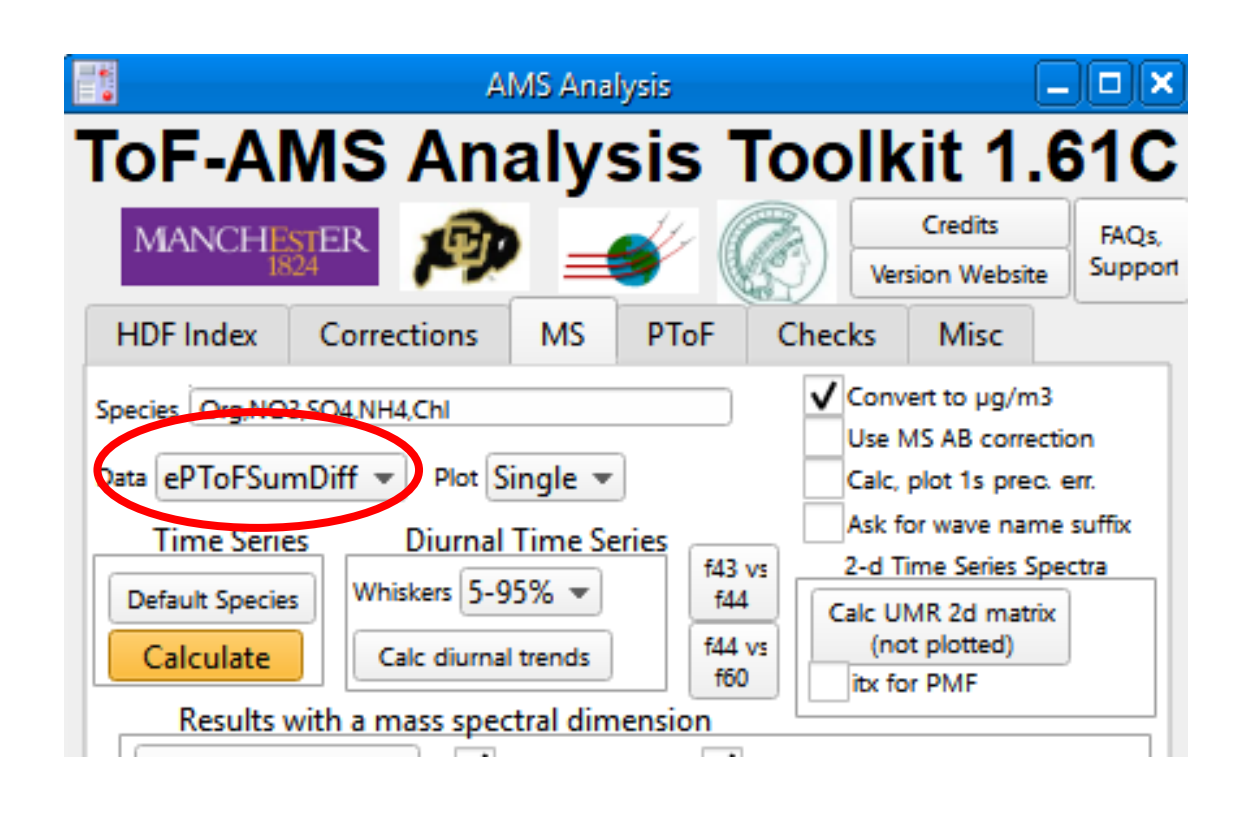

See Williams talk earlier this meeting for comparison of ePToFSumDiff with Diff

## ePToF can generate 'regular' MS-like raw &HR data

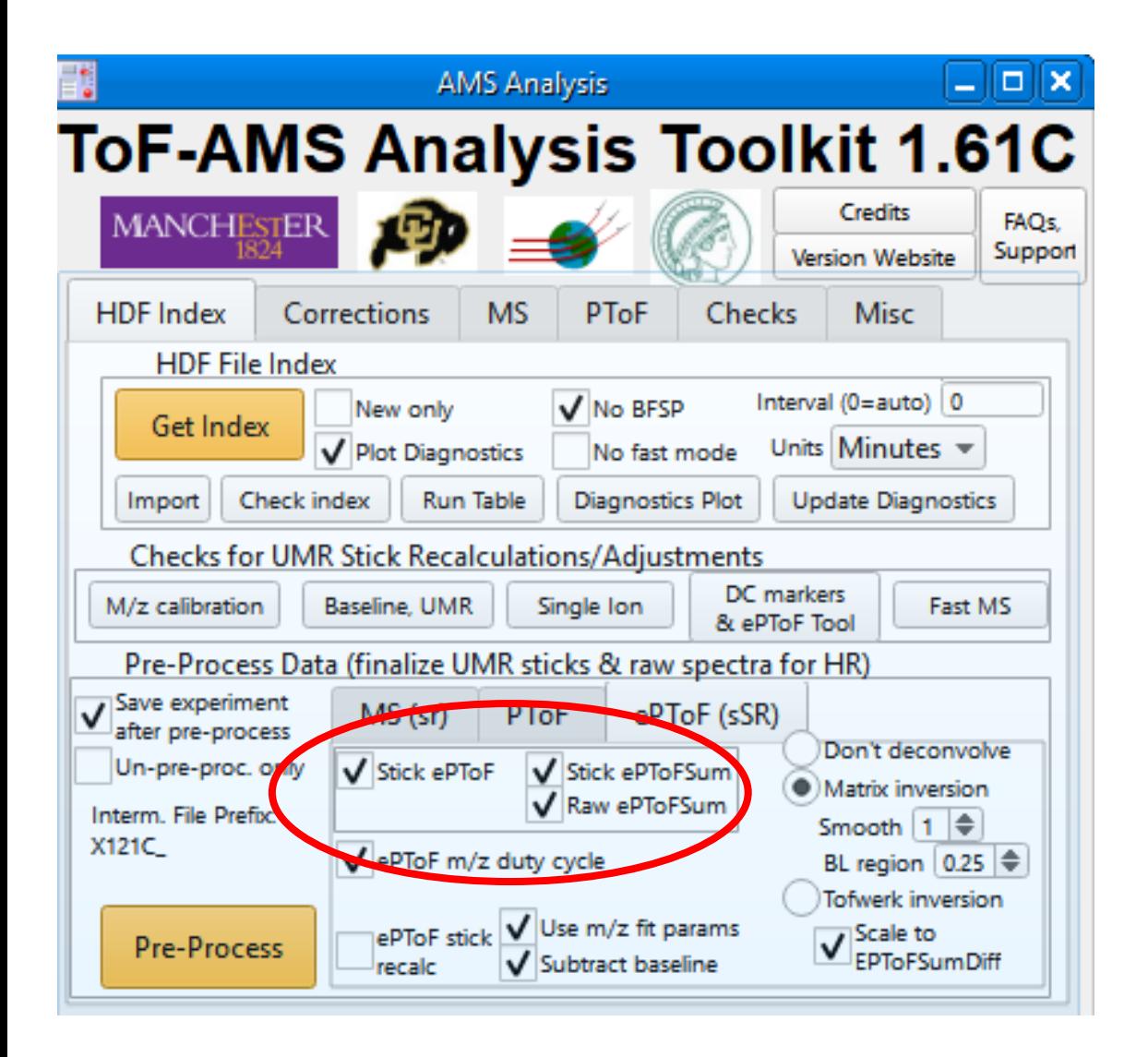

### Unintegrated, 'raw' PToF spectra

- saved in  $*$  p.h5 files
- not saved by default.
- files are large  $\sim$  20x larger, per run, than  $*$  m.h5 files

9

We can collapse the spectra, to obtain 'raw' ePToFSum and 'raw' ePToFSumDiff - one can do HR fitting etc, on this raw spectra – it works!

### Can we do HR ePToF (not collapsing in the PToF dimension)?

### Painful!

We need to perform HR fits on undeconvolved (low signal issues, time consuming) THEN deconvolve HR matricies. Will not be coded in the forseeable future

## ePToF Deconvolution

- Next major release, Squirrel 1.62<br>- will have all the Tofwerk deconvolution options hidden
- mostly due to problems of getting NH4 ions at m/z 15,16,17
- matrix inversion works well, is linear

### **ToF-AMS Analysis Toolkit 1.61C**

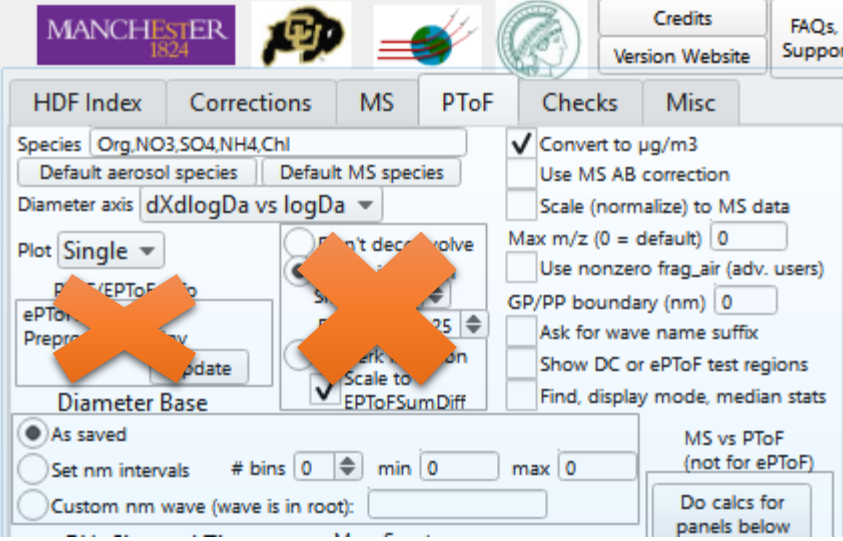

#### PToF and ePToF Preview and Parameter Setting Tool

Important! Values indicated in this panel will be used for preprocessing PToF & ePToF data. If data is already preprocessed data will be overwritten. For ePTof data you can choose to deconvolve each run at the preprocess stage by selecting a deconvolution method. This is necessary if you will be applying time-dependent correction waves later, e.g., for CE or CO2 frags. Alternatively, you can choose 'Don't deconvolve' at the preprocess stage. Then, when you generate a PToF product for a todo, the runs will be averaged, then deconvolved in a method you can choose then. This results in better signal to noise. You can switch between approaches by changing the selection in Step 1 and pre-processing again.

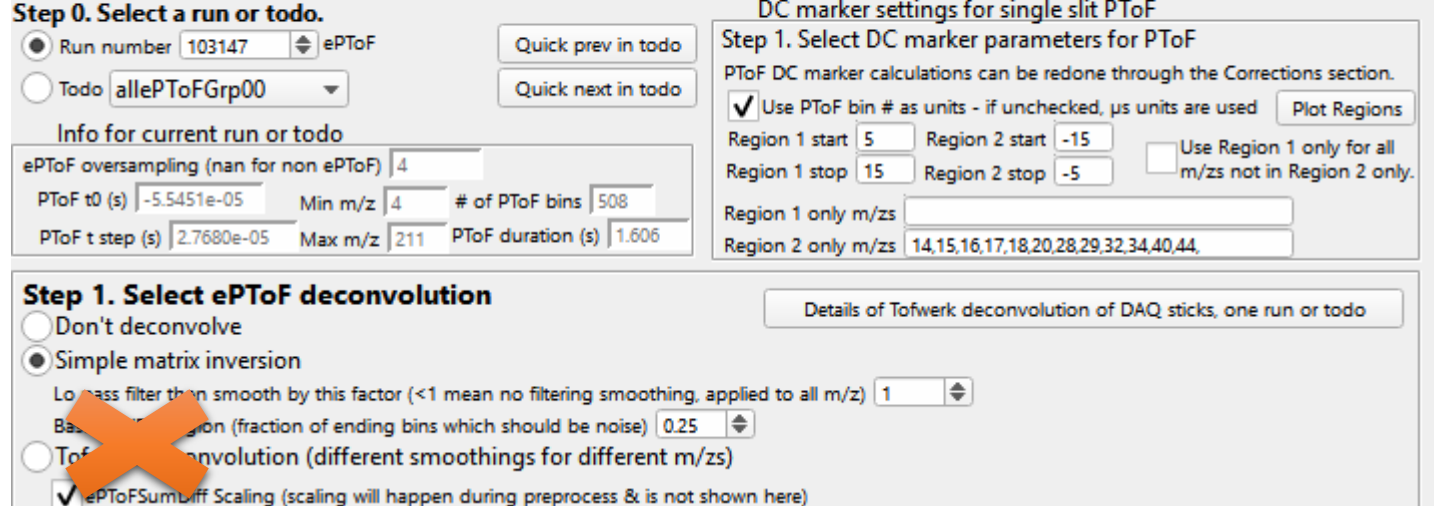

### New HR ion convention, HR ions 'library'

**The order or atoms within HR fragment names:**

### C H N S F Cl Br I O X

EXCEPT for 'traditional' ammonium ions, i.e. NH, NH2, NH3, NH4 isotopic 'children' come before the 'parent', so j13CC2H7, NOT C2j13CH7

i.e. CH3SO2, not CH3O2S

Mostly intuitive, except for salts, i.e ClK Won't overwrite existing HR ion names

### **Library ExactMassWaves121C released**

Same default list of HR ions fit as before except  $\sim$  6 isotopes now included. 5979 in list (old list had~ 3000) Mass waves now double precision

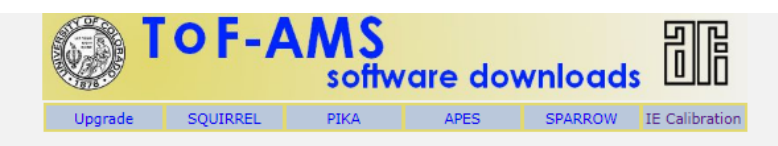

DAO web site Squirrel and PIKA Information Web Site

- AMS Analysis Web Site
- All Igor 6.x users are must upgrade to at least Igor 6.37. There is a known issue with MacOS High Sierra and Igor noteb versions < 7.07. For Igor 6.37 and High Sierra users, one must kill all notebooks, which include the readme files,
- he latest code as of June, 8 2018 has been tested on Igor 7.07 and Igor 8.0 and is compati
- Igor 7.x users are strongly encouraged to upgrade to at least Igor 7.0)

#### **Upgrade Existing SQUIRREL, PIKA Experiments**

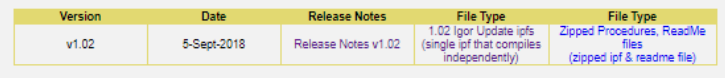

#### **Igor Data Analysis for HDF Files (SQUIRREL)**

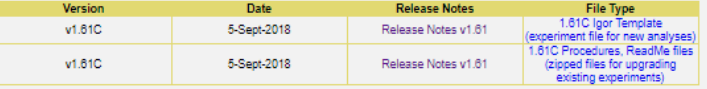

#### **Igor Wigh Resolution Data Analysis for ToF HDFs (PIKA)**

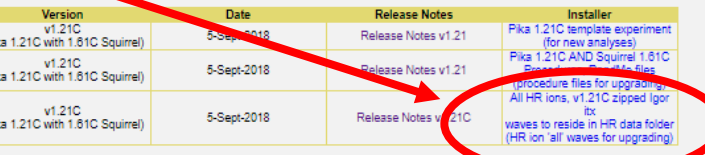

# Pika families can be easily generated

The main idea is that instead of explicitly indicating every HR ion in a list, you can generate a large set of related ions more automatically.

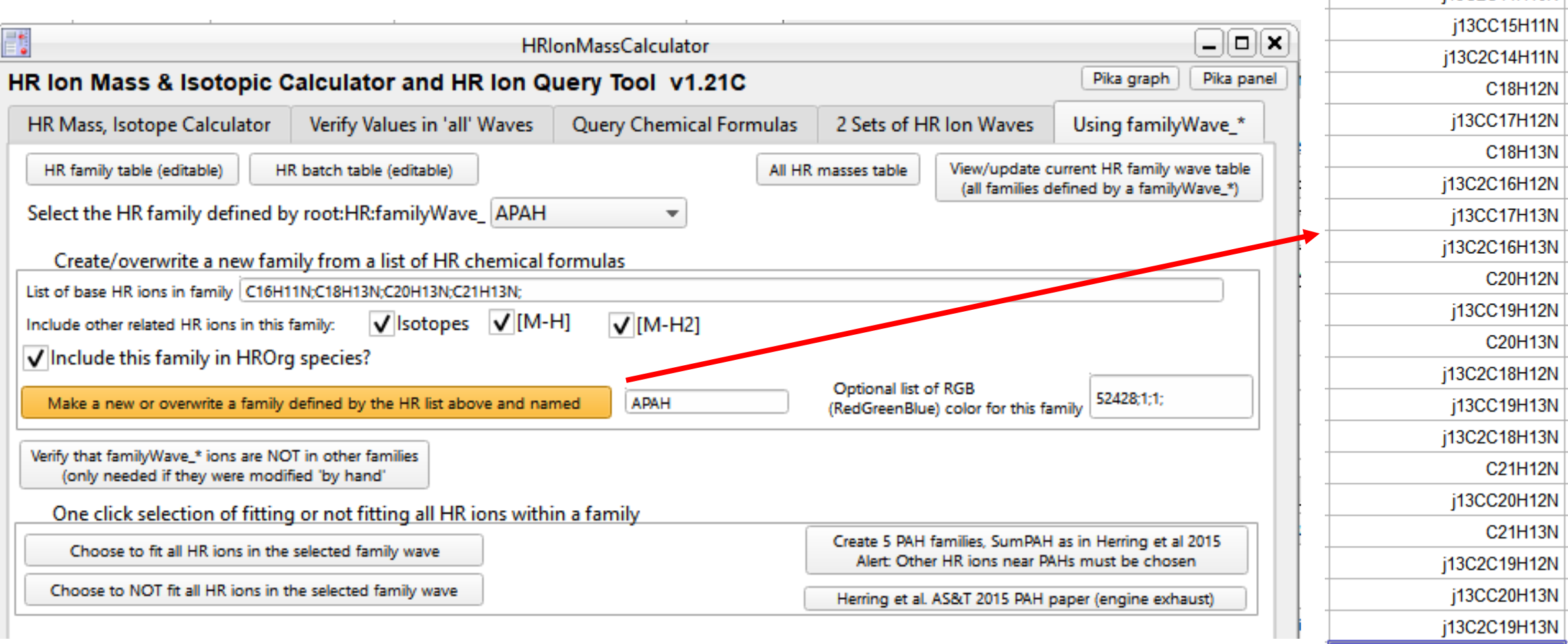

familyWave APAH

C16H10N

C16H11N

j13CC15H10N

i13C2C14H10N

## Pika families can be easily generated

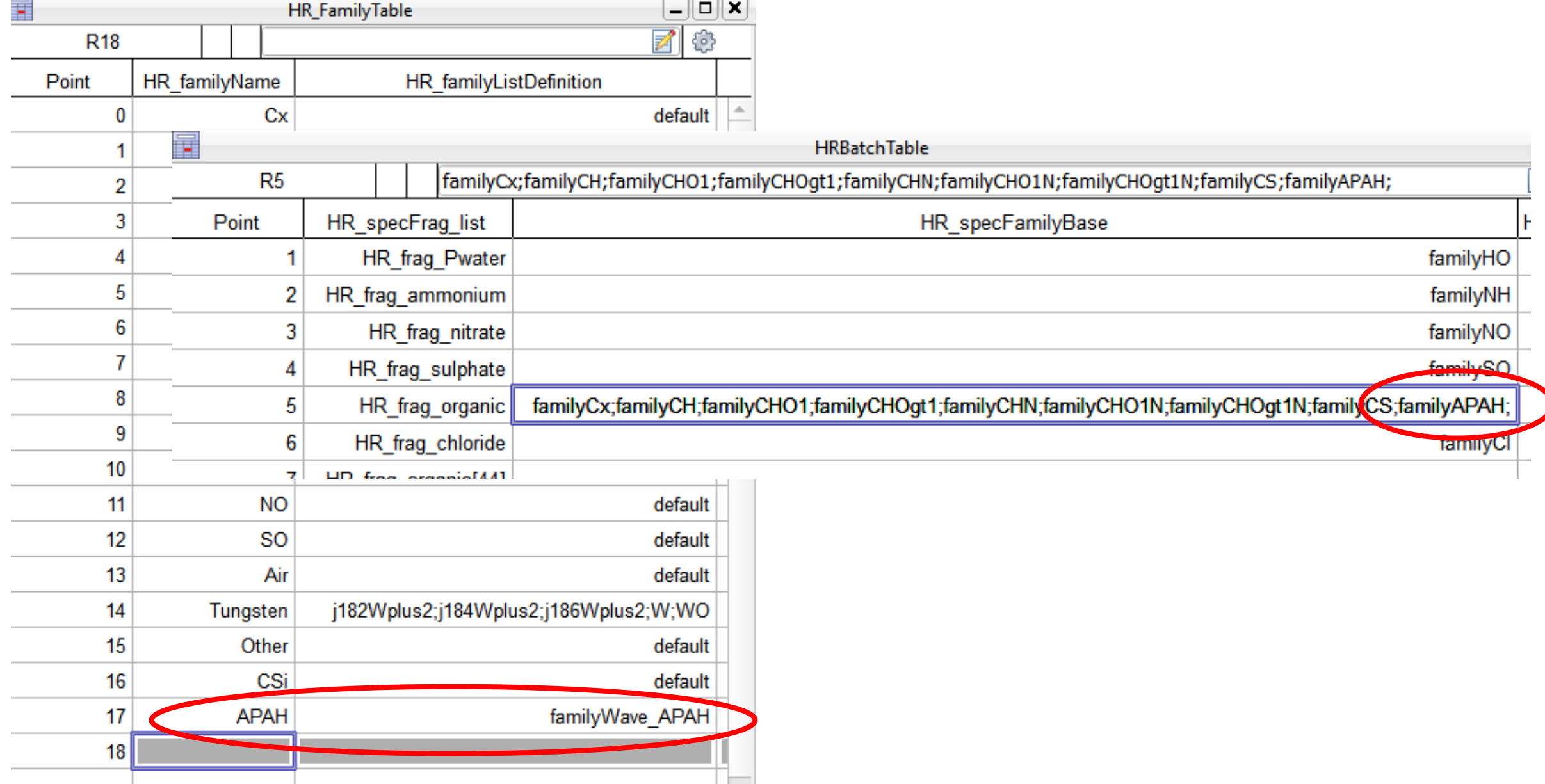

### IE for ET cal code allows for any cal standard

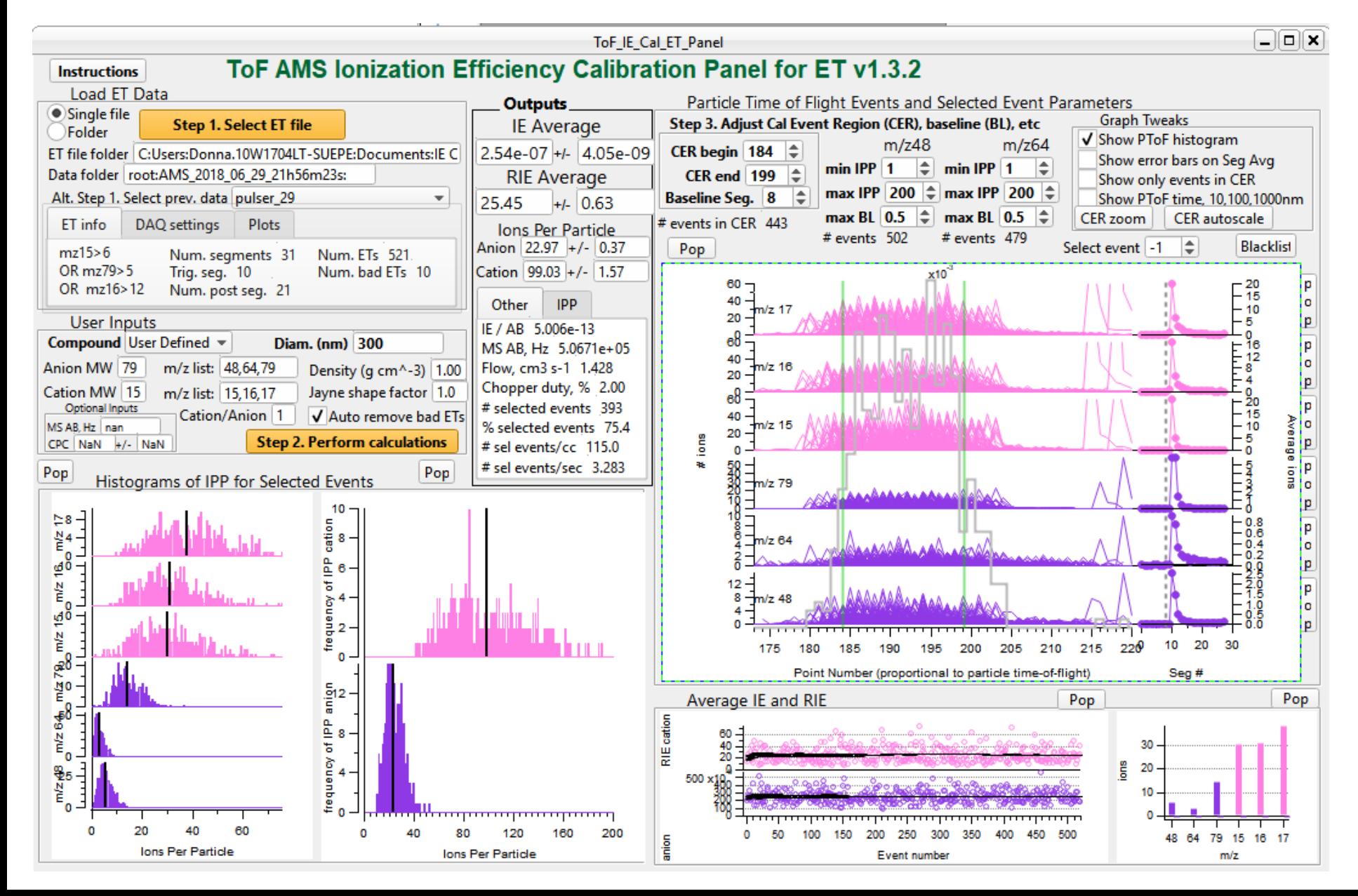

MSA was used in this file to example.

Users can select the compound as 'User Defined' and list their own anions and cation m/z lists (which don't have to be in increasing m/z order).

The first 2 m/z ions in the anion list will be available in step 3.

### IE for ET cal code allows for any cal standard

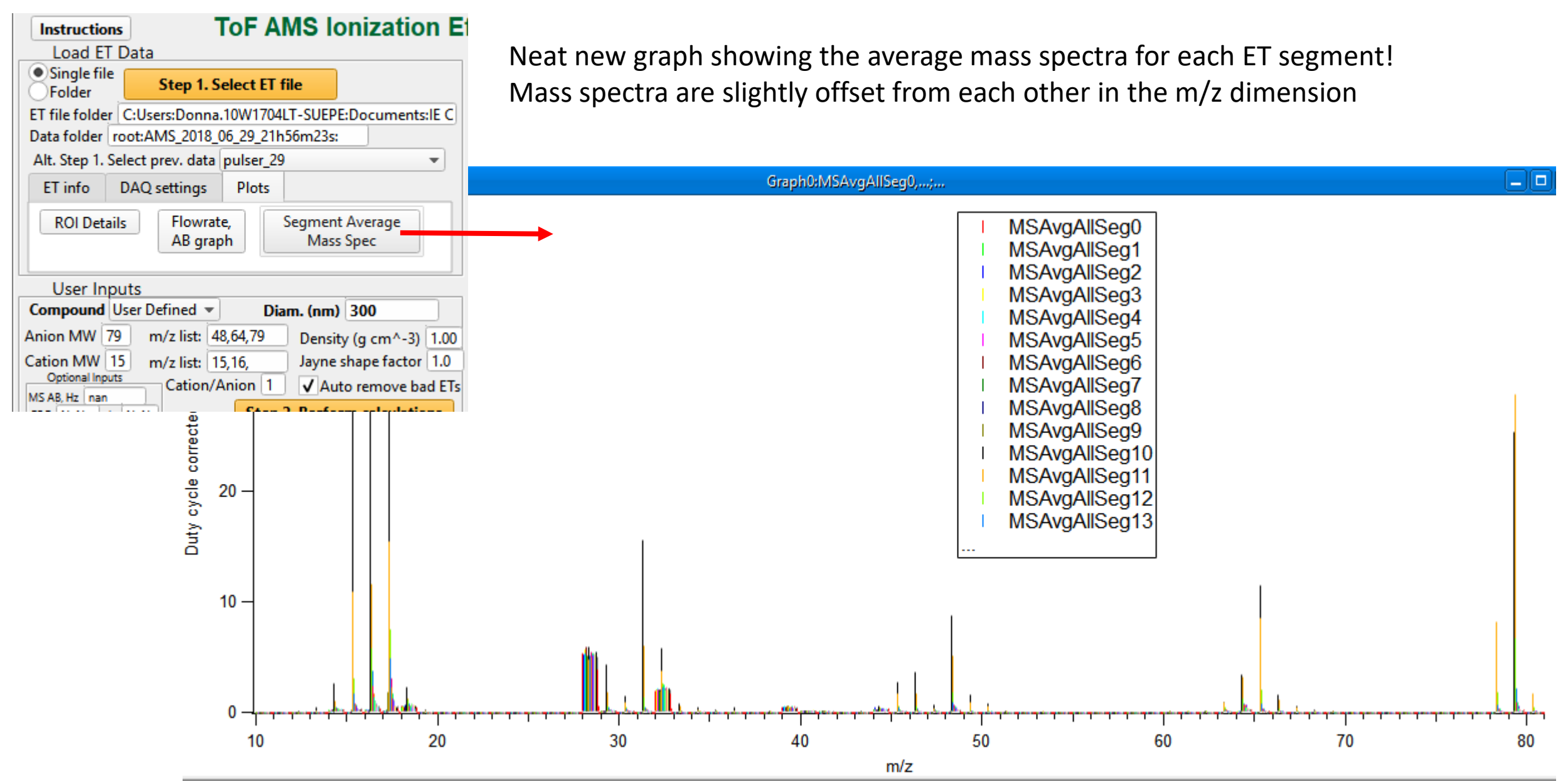

Thanks to all the users for feedback and suggestions!